# Máster Título Propio Arte para Realidad Virtual

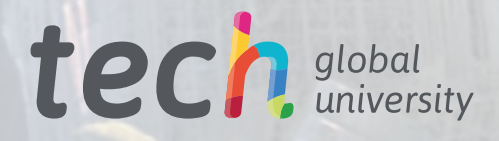

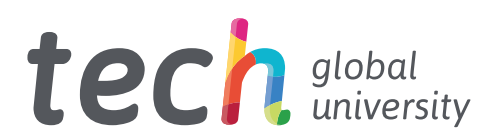

# Máster Título Propio Arte para Realidad Virtual

- » Modalidad: online
- » Duración: 12 meses
- » Titulación: TECH Global University
- » Acreditación: 60 ECTS
- » Horario: a tu ritmo
- » Exámenes: online

Acceso web: [www.techtitute.com/videojuegos/master/master-arte-realidad-virtual](http://www.techtitute.com/videojuegos/master/master-arte-realidad-virtual)

# Índice

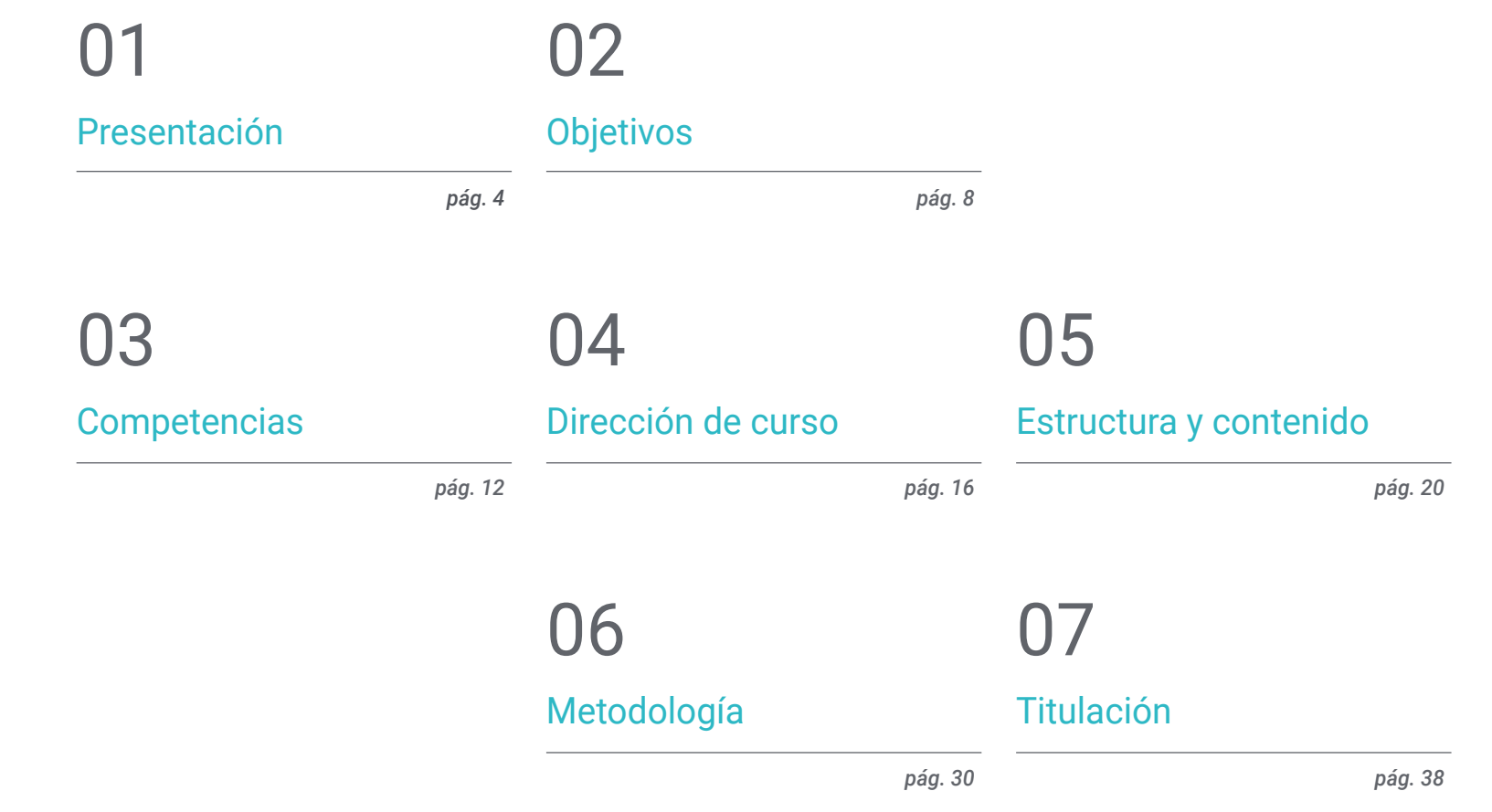

# <span id="page-3-0"></span>Presentación 01

La Realidad Virtual se ha desarrollado en el área militar o médica, pero donde ha impactado socialmente es en el mundo de los Videojuegos. Half-Life:Alyx, Beat Saber o The Walking Dead: *Saints & Sinners* son algunas de las propuestas inmersivas más demandadas por los *Gamers*. El desarrollo de los Videojuegos de VR requiere de conocimientos exhaustivos que el profesional podrá adquirir con esta titulación. El dominio de programas y herramientas para la creación de un proyecto de gran potencial son claves para lanzar con garantías un Videojuego de VR en esta industria. Gracias a un cuerpo docente especializado y al contenido multimedia práctico, el profesional adquirirá las capacidades necesarias para conformar parte de los equipos artísticos más potentes del sector.

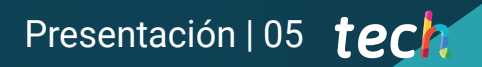

*Este Máster Título Propio será la inmersión en Realidad Virtual que catapultará tu proyecto profesional en el sector de los Videojuegos"* 

# terh 06 | Presentación

El programa en Arte para Realidad Virtual de TECH Global University tiene como objetivo impulsar la carrera de los profesionales del Diseño de Videojuegos que deseen profundizar sus conocimientos en la Realidad Virtual, con la creación completa de proyectos que podrán lanzar a la industria del Videojuego. El programa destaca por el alcance de su contenido, ya que engloba todas las herramientas disponibles Blender, 3ds Max, Marmoset o retopografía y su uso en las diferentes etapas de creación.

El profesional no sólo profundizará en los conocimientos relativos a la especialidad de este ámbito, también aumentará sus competencias de visión estratégica en el desarrollo creativo y ejecución del Videojuego para su posterior presentación profesional.

Durante el recorrido de esta capacitación, el profesional de la creación de Videojuegos en VR profundizará en todo lo relacionado en las texturas, iluminación, renderizado y *Bakeado* para lograr objetos 3D artísticos y de gran calidad. Además, debido a la exigente demanda de profesionales especializados en este sector en auge se presentarán simulaciones reales de problemáticas existentes durante el proceso de creación y las soluciones alternativas a aplicar en cada caso. Siendo resolutivos en todas las fases para convertirse en un activo de valor en cualquier tipo de trabajo de esta industria.

Un Máster Título Propio 100% online que aporta al alumnado los conocimientos que requiere cuándo y dónde lo desee. Tan solo necesitará una conexión a internet y un dispositivo con el que acceder para impulsar su carrera profesional. Una modalidad que sigue la metodología *Relearning* que otorga todas las garantías para consolidar los conocimientos adquiridos y su aplicación en un sector de los Videojuegos en crecimiento.

Este Máster Título Propio en Arte para Realidad Virtual contiene el programa educativo más completo y actualizado del mercado. Sus características más destacadas son:

- El desarrollo de casos prácticos presentados por expertos en Arte para Realidad Virtual
- Los contenidos gráficos, esquemáticos y eminentemente prácticos con los que está concebido recogen una información práctica sobre aquellas disciplinas indispensables para el ejercicio profesional
- Los ejercicios prácticos donde realizar el proceso de autoevaluación para mejorar el aprendizaje
- Su especial hincapié en metodologías innovadoras
- Las lecciones teóricas, preguntas al experto, foros de discusión de temas controvertidos y trabajos de reflexión individual
- La disponibilidad de acceso a los contenidos desde cualquier dispositivo fijo o portátil con conexión a internet

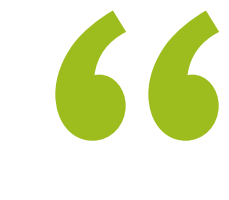

*Expande tu creatividad en el sector del Diseño Gráfico enfocado al campo de los Videojuegos con VR y amplia tus posibilidades profesionales"*

## Presentación | 07 tech

*En 2023 se espera que haya 1.700 millones de usuarios de Realidad Aumentada Móvil, ¿A qué esperas a especializarte en un mercado en expansión?"* 

El programa incluye, en su cuadro docente, a profesionales del sector que vierten en esta capacitación la experiencia de su trabajo, además de reconocidos especialistas de sociedades de referencia y universidades de prestigio.

Su contenido multimedia, elaborado con la última tecnología educativa, permitirá a los profesionales un aprendizaje situado y contextual, es decir, un entorno simulado que proporcionará una capacitación inmersiva programada para entrenarse ante situaciones reales.

El diseño de este programa se centra en el Aprendizaje Basado en Problemas, mediante el cual el profesional deberá tratar de resolver las distintas situaciones de práctica profesional que se le planteen a lo largo del curso académico. Para ello, contará con la ayuda de un novedoso sistema de vídeos interactivos realizados por reconocidos expertos.

*Aprende a diseñar de una manera eficiente creaciones en 3D para Videojuegos en Realidad Virtual y plasma toda tu creatividad gracias a esta titulación.*

> *Profundiza en tus conocimientos y demuestra todo lo que puedes ofrecer en el campo de la Realidad Virtual en Videojuegos.*

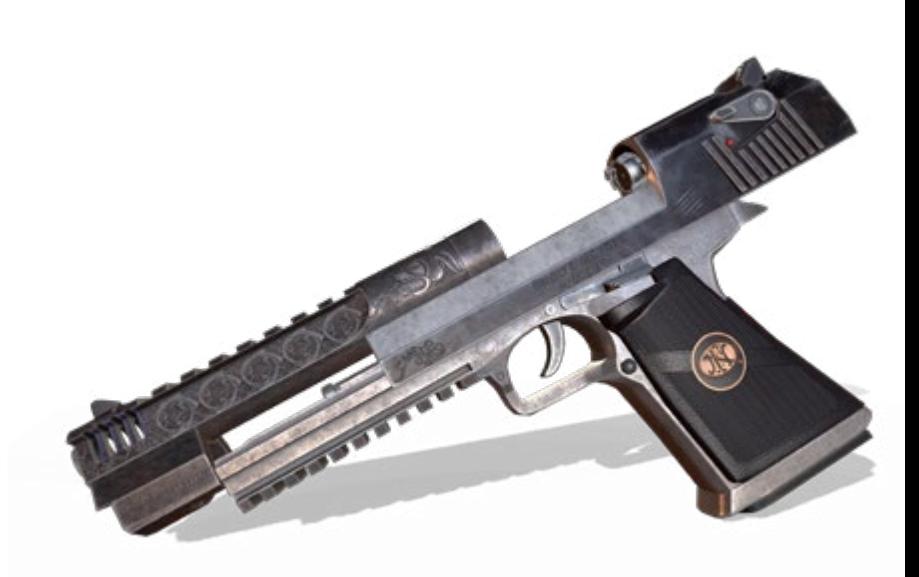

# <span id="page-7-0"></span>Objetivos 02

El diseño del programa de este programa permitirá al alumnado abordar el concepto global de Diseño Gráfico de un Videojuego basado en la tecnología de la Realidad Virtual. Adquirirá las destrezas necesarias para dominar las herramientas y software empleados en el modelado de los objetos 3D, así como las habilidades para presentar su proyecto de forma profesional. El conocimiento vertido en el desarrollo de los puntos del plan de estudios impulsará al participante en un sector del Videojuego que se ha transformado notablemente en los últimos años.

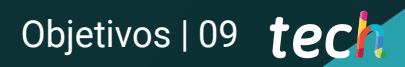

*El objetivo de TECH es lanzar tu carrera laboral. Empresas como Oculus VR, HTC, Samsung o Microsoft requieren de profesionales especializados como tú"* 

# tech 10 | Objetivos

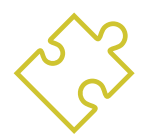

## Objetivos generales

- Entender las ventajas y restricciones que proporciona la Realidad Virtual
- Desarrollar un modelado *Hard Surface* de calidad
- Crear un modelado orgánico de calidad
- Entender los fundamentos de la retopología
- Entender los fundamentos de las UVs
- Dominar el *Bakeado* en *Substance Painter*
- Manejar las capas de forma experta
- Poder crear un dossier y presentar trabajos a nivel profesional, con la más alta calidad
- Tomar una decisión consciente de qué programas se ajustan más al *Pipeline* al alumno

*Conseguirás tus metas gracias a una metodología y contenido de calidad que se adapta a ti y a las demandas del sector Gaming en Realidad Virtual"* 

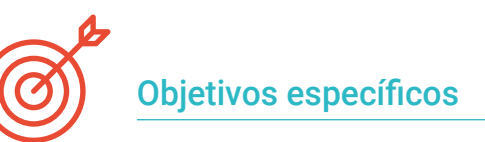

#### Módulo 1. El proyecto y el motor gráfico Unity

- Desarrollar un proyecto en VR
- Profundizar en Unity orientado a VR
- Importar texturas e implementar los materiales necesarios, de manera eficiente
- Crear una iluminación realista y optimizada

#### Módulo 2. Blender

- Poder desarrollar materiales procedurales
- Ser capaz de animar el modelado
- Manejarse de forma confortable con las simulaciones de fluidos, pelo, partículas y ropa
- Realizar renders de calidad tanto en *Eevee* como en *Cycles*
- Aprender a manejar el nuevo *Grease Pencil* y cómo sacarle el mejor partido
- Aprender a usar los nuevos *Geometry Nodes* y ser capaz de realizar modelados completamente procedurales

#### Módulo 3. 3ds MAX

- Dominar el modelado en 3ds Max
- Conocer la compatibilidad de 3ds Max con Unity para VR
- Conocer los modificadores más utilizados y manejarlos con soltura
- Utilizar técnicas reales de flujo de trabajo

#### Módulo 4. Zbrush

- Poder crear cualquier tipo de mallas para empezar a modelar
- Ser capaz de crear cualquier tipo de máscara
- Dominar los pinceles IMM y *Curve*
- Llevar un modelado *Low Poly a High Poly*
- Crear un modelado orgánico de calidad

# Objetivos | 11 tech

#### Módulo 5. Retopo

- Dominar la retopología de *Zbrush*
- Saber cuándo usar *Zremesher, Decimation Master y Zmodeler*
- Ser capaz de hacer la retopología de cualquier modelado
- Dominar TopoGun herramienta profesional especializada
- Capacitar al profesional en la realización de retopos complejas

#### Módulo 6. UVs

- Dominar las herramientas de UVs que tiene *ZBrush*
- Saber por dónde cortar un modelado
- Sacar el mejor partido al espacio de las UVs
- Masterizar Rizom UV herramienta especializada

#### Módulo 7. *Bakeado*

- Entender los fundamentos del *Bakeado*
- Saber resolver los problemas que puedan surgir al realizar el *Bake* de un modelo
- Ser capaz de hacer el *Bake* de cualquier modelado
- Masterizar el *Bakeo* en Marmoset en tiempo real

#### Módulo 8. *Substance Painter*

- Usar las texturas de *Substance* de forma inteligente
- Poder crear cualquier tipo de máscara
- Dominar los generadores y filtros
- Hacer texturas de calidad para un modelado *Hard Surface*
- Hacer texturas de calidad para un modelado orgánico
- Ser capaz de hacer un buen *Render* para mostrar los *Props*

#### Módulo 9. Marmoset

- Analizar esta herramienta en profundidad y ofrecer al profesional una idea de sus ventajas
- Poder crear cualquier tipo de máscara
- Dominar los generadores y filtros
- Hacer texturas de calidad para un modelado *Hard Surface*
- Hacer texturas de calidad para un modelado orgánico
- Ser capaz de hacer un buen *Render* para mostrar los *Props*

#### Módulo 10. Sci-fi *Environment*

- Asentar los conocimientos adquiridos
- Entender la utilidad de todos los tips aplicados a un proyecto real
- Tomar una decisión consciente de qué programas se ajustan más al *Pipeline* del alumno
- Tener un trabajo de calidad profesional en el dossier
- En un estudio rara vez se lleva de principio a fin un *Environment*, aquí analizamos y asimilarás el proceso completo

# <span id="page-11-0"></span>Competencias 03

La estructura de este Máster Título Propio se ha ideado de tal manera que el profesional al que va dirigido será capaz de idear, diseñar y elaborar las Artes Gráficas de un Videojuego en Realidad Virtual, gracias a una metodología única y el soporte de los docentes especializados que lo han desarrollado. TECH Global University garantiza a los profesionales un contenido de calidad acorde a la realidad y demanda de las empresas del sector del juego. Con el conocimiento de todas las herramientas disponibles para la creación de un juego, el profesional adquirirá las capacidades para destacar en su área laboral. Asimismo, estará preparado para ofrecer en el campo de los Videojuegos las propuestas inmersivas más innovadoras.

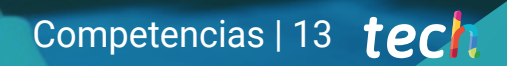

*Las competencias que adquirirás tras la realización de este Máster Título Propio te posicionarán en un mercado de Videojuegos en auge"*

# tech 14 | Competencias

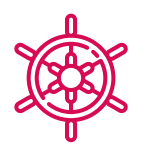

#### Competencias generales

- Saber realizar un proyecto real desde sus inicios hasta el final
- Dominar las herramientas necesarias para la creación de proyectos de Realidad Virtual
- Aplicar los conocimientos adquiridos y su capacidad de resolución para optimizar el flujo de trabajo al máximo
- Integrar conocimientos y conseguir una visión profunda de los distintos usos de la Realidad Virtual
- Saber identificar las limitaciones y diferencias que tiene respecto a otros sectores de la industria 3D
- Comprender e interiorizar los materiales más empleados en Realidad Virtual aplicados a los sistemas del sector para su eficiencia y competitividad en el mercado actual
- Realizar una organización correcta de archivos de un proyecto profesional
- Fomentar la optimización de los recursos existentes en los diferentes softwares destinados a la creación de Realidad Virtual

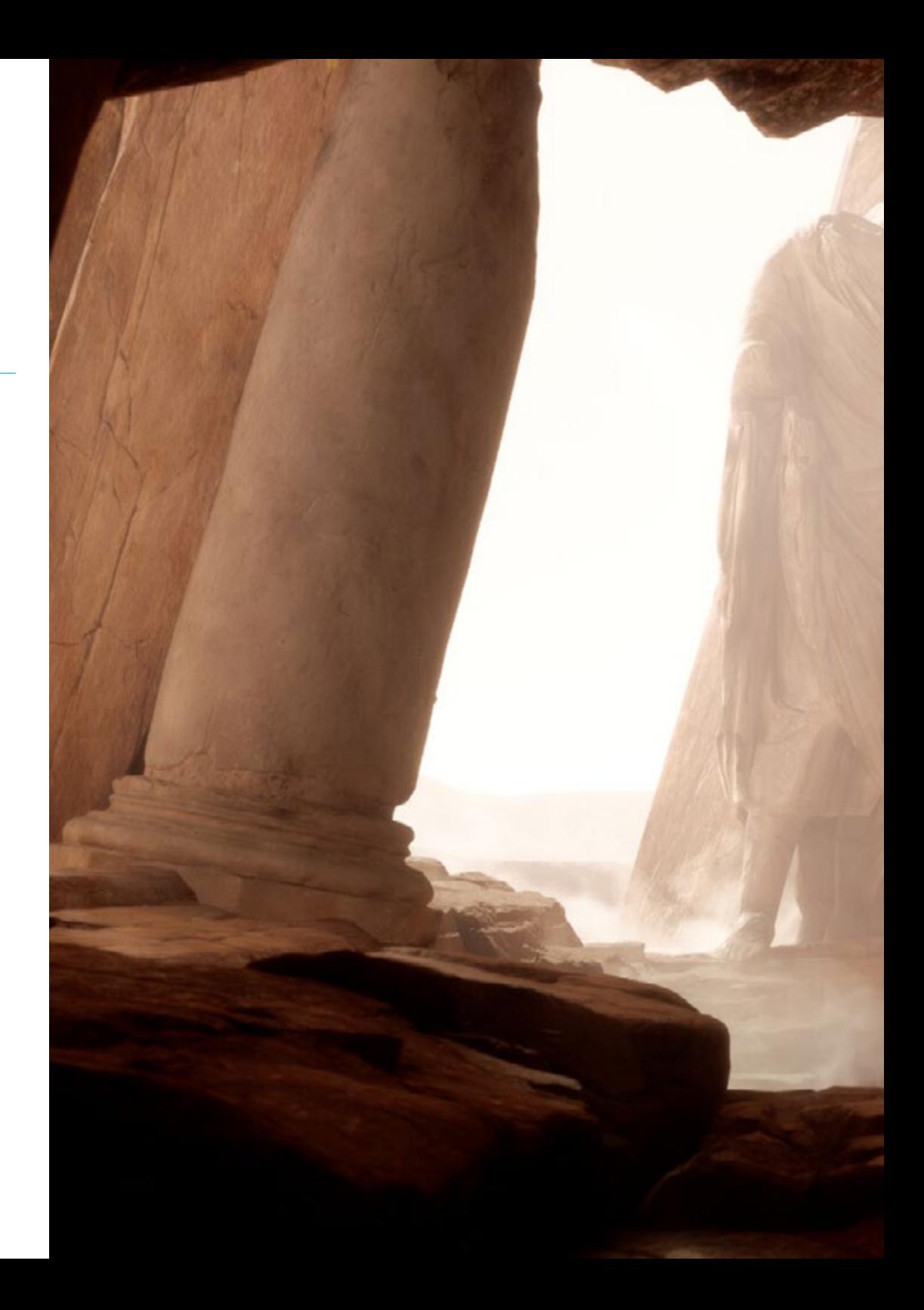

# Competencias | 15 tech

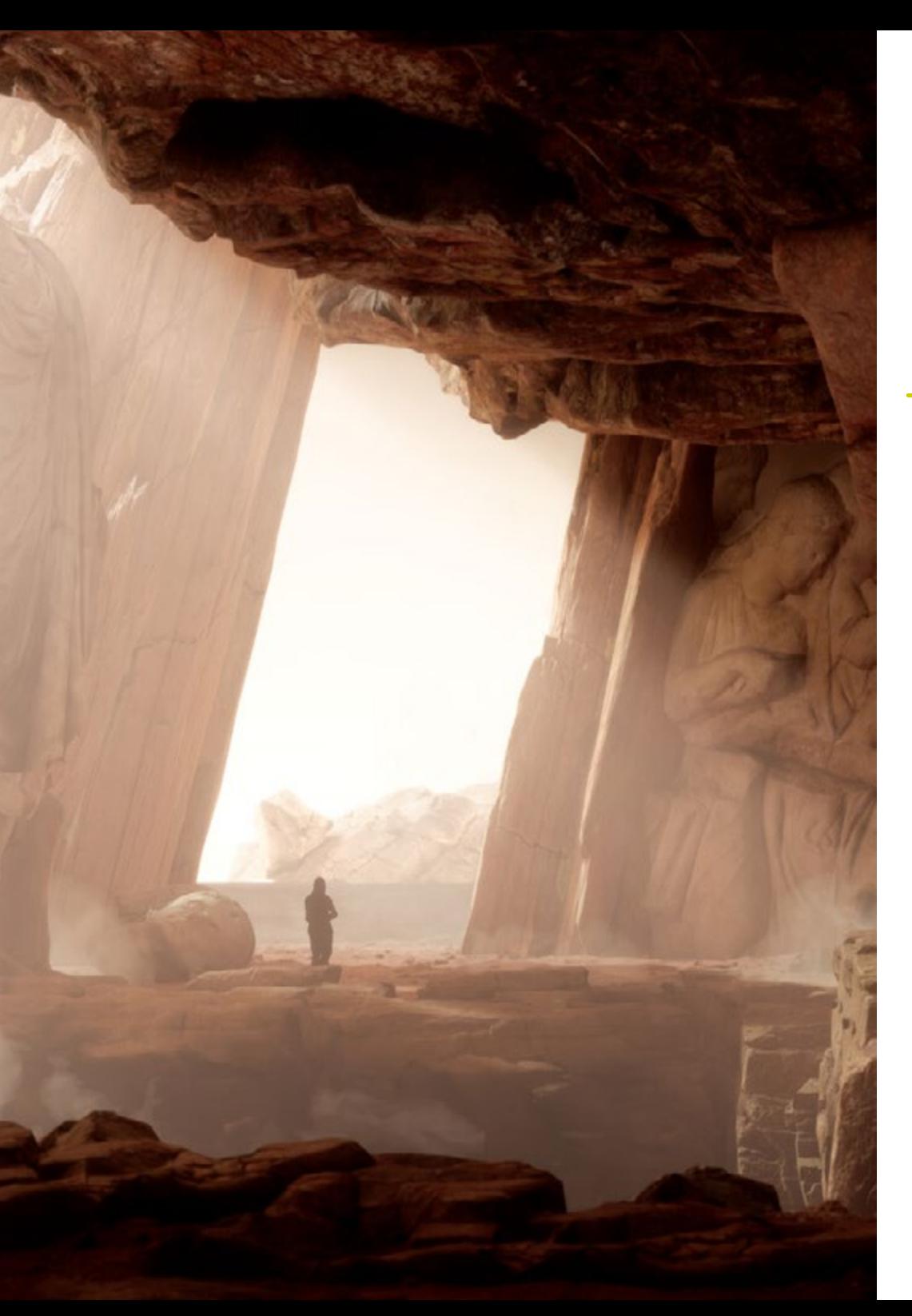

# Competencias específicas

- Conocer, dominar y optimizar, todas las herramientas y software de diseño empleados en la Realidad Virtual
- Profundizar en los conceptos de renderización, modelaje, texturización e iluminación en la creación de Realidad Virtual
- Diferenciar las estrategias necesarias para crear un proyecto desde su inicio con una metodología ordenada, que ahorre recursos y tiempos con un resultado profesional
- Obtener un conocimiento exhaustivo de las alternativas a las problemáticas habituales a las que se enfrenta un diseñador en la ejecución de un proyecto de Realidad Virtual
- Adquirir una visión completa de todos los aspectos relacionados con la Realidad Virtual, una fase imprescindible para mejorar en un campo profesional especializado
- Comprender la utilidad de los diferentes tips mostrados y su aplicación real en la creación de proyectos RV
- Alcanzar el asentamiento de los conocimientos adquiridos durante el proceso de aprendizaje gracias a la aplicación práctica de los contenidos
- Dominar el diseño de las principales etapas de creación del material de Realidad Virtual
- Elaborar un plan de control efectivo del trabajo de creación, así como llevar a cabo un seguimiento del proyecto hasta su finalización
- Presentar proyectos de Realidad Virtual profesionales

# <span id="page-15-0"></span>Dirección del curso 04

Con el objetivo de ofrecer una educación de élite para todos, TECH Global University cuenta con profesionales de renombre para que el alumno adquiera un conocimiento sólido en la especialidad de Realidad Virtual en los Videojuegos. Por ello, en este Máster Título Propio confluye un grupo docente cualificado y con una dilatada experiencia en el sector, que ofrecerán las mejores herramientas para sacar el máximo potencial de los profesionales inscritos. De esta manera, el alumnado será guiado por expertos que le facilitarán el impulso que buscaba en el mercado laboral.

*Aprender de prestigiosos expertos marca la diferencia entre estar entre los mejores del sector de la industria del Gaming o no"* 

# tech 18 | Dirección del curso

#### Dirección

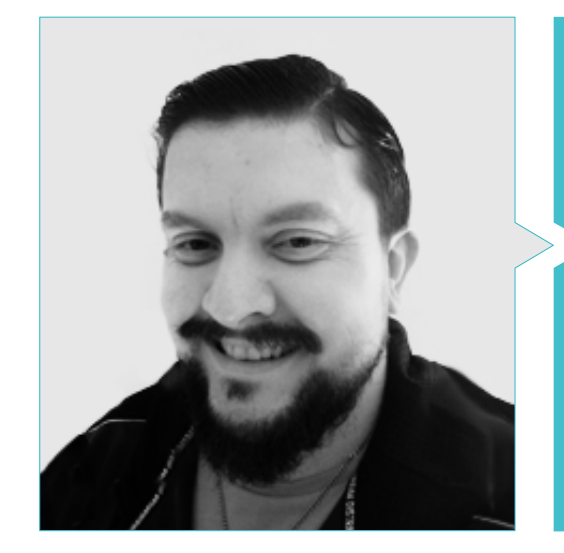

#### D. Menéndez Menéndez, Antonio Iván

- Artista sénior de entornos y elementos y consultor 3D en The Glimpse Group VR
- Diseñador de modelos 3D y artista de texturas para INMO-REALITY
- Artista de Props y entornos para juegos de PS4 en Rascal Revolt
- Graduado en Bellas Artes por la UPV
- Especialista en Técnicas Gráficas por la Universidad del País Vasco
- Máster en Escultura y Modelado Digital por la Voxel School de Madrid
- Máster en Arte y Diseño para Videojuegos por U-Tad University de Madrid

#### Profesores

#### D. Márquez, Mario

- Operador Audiovisual. PTM Pictures That moves
- Gaming Tech Support Agent en 5CA
- Creador y diseñador de entornos 3D y VR en Inmoreality
- Diseñador artístico en Seamantis Games
- Fundador de Evolve Games.
- Graduado en Diseño Gráfico por la Escuela de Arte de Granada
- Graduado en Diseño de Videojuegos y Contenido Interactivo por la Escuela de Arte de Granada
- Máster en Game Design- U-tad, Desing School de Madrid

#### D. Morro, Pablo

- Artista 3D especializado en modelado, VFX y texturas
- Artista 3D en Mind Trips
- Graduado en Creación y Diseño de Videojuegos por la Universidad Jaume I

# Dirección del curso | 19 *tech*

# <span id="page-19-0"></span>Estructura y contenido 05

La metodología *Relearning* y el contenido multimedia de calidad empleado en el plan de estudio de esta titulación permitirá consolidar los conocimientos que deberá poner en práctica el profesional en el mercado laboral. Siguiendo las exigencias propuestas por el equipo docente de este Máster Título Propio se ha establecido así un temario cuyos módulos ofrecen una enseñanza detallada de cada una de los programas de creación en contenido VR. Asimismo, incorpora una visión práctica y real en la confección de proyectos de Videojuegos de Realidad Virtual con el fin de adquirir todas las competencias requeridas por las empresas más importantes en esta industria de los Videojuegos.

Estructura y contenido | 21 tech

*Un plan de estudios dirigido por profesionales del sector del Videojuego en Realidad Virtual, que te proporcionará el contenido de mayor calidad y actualizada actualmente"* 

## tech 22 | Estructura y contenido

#### Módulo 1. El proyecto y el motor gráfico Unity

- 1.1. El diseño:
	- 1.1.1. *Pureref*
	- 1.1.2. Escala
	- 1.1.3. Diferencias y limitaciones
- 1.2. Planificación del proyecto
	- 1.2.1. Planificación modular
	- 1.2.2. *Blockout*
	- 1.2.3. Montaje
- 1.3. Visualización en Unity
	- 1.3.1. Configurar Unity para Oculus
	- 1.3.2. Oculus App
	- 1.3.3. Colisión y ajustes cámara
- 1.4. Visualización en Unity: *Scene*
	- 1.4.1. Configuración *Scene* para VR
	- 1.4.2. Exportación de APKs
	- 1.4.3. Instalar APKs en Oculus Quest 2
- 1.5. Materiales en Unity
	- 1.5.1. *Standard*
	- 1.5.2. Unlit: peculiaridades de este material y cuando usarlo
	- 1.5.3. Optimización
- 1.6. Texturas en Unity
	- 1.6.1. Importar texturas
	- 1.6.2. Transparencias
	- 1.6.3. *Sprite*
- 1.7. *Lighting*: iluminación
	- 1.7.1. Iluminación en VR
	- 1.7.2. Menú *Lighting* en Unity
	- 1.7.3. *Skybox* VR
- 1.8. *Lighting*: *Lightmaping*
	- 1.8.1. Lightmapping *Settings*
	- 1.8.2. Tipos de luces
	- 1.8.3. Emisivos
- 1.9. *Lighting* 3: *Bakeado*
	- 1.9.1. *Bakeado*
	- 1.9.2. *Ambient Oclussion*
	- 1.9.3. Optimización
- 1.10. Organización y exportación
	- 1.10.1. *Folders*
	- 1.10.2. *Prefab*
	- 1.10.3. Exportar Unity *Package* e importar

#### Módulo 2. Blender

- 2.1. Interfaz
	- 2.1.1. Software Blender
	- 2.1.2. Controles y *Shortcuts*
	- 2.1.3. Escenas y customización
- 2.2. Modelado
	- 2.2.1. Herramientas
	- 2.2.2. Mallas
	- 2.2.3. Curvas y superficies
- 2.3. Modificadores
	- 2.3.1. Modificadores
	- 2.3.2. ¿Cómo se utilizan?
	- 2.3.3. Tipos de modificadores
- 2.4. Modelado *Hard Surface*
	- 2.4.1. Modelado de *Prop*
	- 2.4.2. Modelado de *Prop* evolución
	- 2.4.3. Modelado de *Prop* final
- 2.5. Materiales
	- 2.5.1. Asignación y componentes
	- 2.5.2. Crear materiales
	- 2.5.3. Crear materiales procedurales
- 2.6. Animación y *Rigging*
	- 2.6.1. *Keyframes*
	- 2.6.2. *Armatures*
	- 2.6.3. *Constraints*

## Estructura y contenido | 23  $\text{t}$ ech

2.7. Simulación

- 2.7.1. Fluidos
- 2.7.2. Pelo y partículas
- 2.7.3. Ropa
- 2.8. Renderizado
	- 2.8.1. *Cycles y Eevee*
	- 2.8.2. Luces
	- 2.8.3. Cámaras
- 2.9. *Grease Pencil*
	- 2.9.1. Estructura y primitivas
	- 2.9.2. Propiedades y modificadores
	- 2.9.3. Ejemplos
- 2.10. *Geometry Nodes*
	- 2.10.1. Atributos
	- 2.10.2. Tipos de nodos
	- 2.10.3. Ejemplo práctico

#### Módulo 3. 3Ds Max

- 3.1. Configurando la interfaz
	- 3.1.1. Iniciando el proyecto
	- 3.1.2. Guardado automático e incremental
	- 3.1.3. Unidades de medida
- 3.2. *Menu Create*
	- 3.2.1. Objetos
	- 3.2.2. Luces
	- 3.2.3. Objetos cilíndricos y esféricos
- 3.3. *Menu Modify*
	- 3.3.1. El menú
	- 3.3.2. Configuración de botones
	- 3.3.3. Usos
- 3.4. *Edit Poly: Poligons*
	- 3.4.1. *Edit Poly Mode*
	- 3.4.2. *Edit Poligons*
	- 3.4.3. *Edit Geometry*
- 3.5. *Edit Poly*: selección
	- 3.5.1. *Selection*
	- 3.5.2. *Soft Selection*
	- 3.5.3. IDs y *Smoothing Groups*
- 3.6. *Menu* Hierarchy
	- 3.6.1. Situación de pivotes
	- 3.6.2. Reset XFom y Freeze Transform
	- 3.6.3. *Adjust Pivot Menú*
- 3.7. *Material Editor*
	- 3.7.1. *Compact Material Editor*
	- 3.7.2. *Slate Material Editor*
	- 3.7.3. *Multi/Sub-Object*
- 3.8. *Modifier List*
	- 3.8.1. Modificadores de modelado
	- 3.8.2. Modificadores de modelado evolución
	- 3.8.3. Modificadores de modelado final
- 3.9. XView y *Non-Quads* 
	- 3.9.1. XView
	- 3.9.2. Verificando si hay errores en la geometría
	- 3.9.3. *Non-Quads*
- 3.10. Exportando para Unity
	- 3.10.1. Triangular el *Asset*
	- 3.10.2. DirectX u OpenGL para normales
	- 3.10.3. Conclusiones

# tech 24 | Estructura y contenido

#### Módulo 4. ZBrush

- 4.1. ZBrush
	- 4.1.1. Polymesh
	- 4.1.2. *Subtools*
	- 4.1.3. Gizmo 3D
- 4.2. Crear mallas
	- 4.2.1. *Quick Mesh* y primitivas
	- 4.2.2. *Mesh Extract*
	- 4.2.3. Booleanos
- 4.3. Esculpido
	- 4.3.1. Simetría
	- 4.3.2. Principales pinceles
	- 4.3.3. *Dynamesh*
- 4.4. Máscaras
	- 4.4.1. Pinceles y menú de máscaras
	- 4.4.2. Máscaras en pinceles
	- 4.4.3. *Polygroups*
- 4.5. Esculpido de *Prop* orgánico k
	- 4.5.1. Esculpido *LowPoly*
	- 4.5.2. Esculpido *LowPoly* evolución
	- 4.5.3. Esculpido *LowPoly* final
- 4.6. Pinceles IMM
	- 4.6.1. Controles
	- 4.6.2. Insertar *Multi Mesh*
	- 4.6.3. Creación de pinceles IMM
- 4.7. Pinceles *Curve*
	- 4.7.1. Controles
	- 4.7.2. Creación de pinceles *Curve*
	- 4.7.3. Pinceles IMM con curvas
- 4.8. *High Poly*
	- 4.8.1. Subdivisiones y *Dynamic Subdivisions*
	- 4.8.2. *HD-geom etry*
	- 4.8.3. Proyectar ruido
- 4.9. Otros tipos de mallas
	- 4.9.1. *MicroMesh*
	- 4.9.2. NanoMesh
	- 4.9.3. *ArrayMesh*
- 4.10. Esculpido de *Prop* orgánico *High Poly*
	- 4.10.1. Esculpido de *Props*
	- 4.10.2. Esculpido de *Props* evolución
	- 4.10.3. Esculpido de *Props* final

#### Módulo 5. Retopo

- 5.1. Retopo en *Zbrush-Zremesher*
	- 5.1.1. *Zremesher*
	- $512$  Guías
	- 5.1.3. Ejemplos
- 5.2. Retopo en *Zbrush* -*Decimation* Máster
	- 5.2.1. *Decimation* Máster
	- 5.2.2. Combinarlo con pinceles
	- 5.2.3. *Workflow*
- 5.3. Retopo en *Zbrush-Zmodeler*
	- 5.3.1. Zmodeler
	- 5.3.2. Modos
	- 5.3.3. Corregir la malla
- 5.4. Retopología de *Prop* 
	- 5.4.1. Retopo de *Prop HardSurface*
	- 5.4.2. Retopo de *Prop* Orgánico
	- 5.4.3. Retopo de una mano
- 5.5. TopoGun
	- 5.5.1. Ventajas de TopoGun
	- 5.5.2. La interfaz
	- 5.5.3. Importación
- 5.6. *Tools*: *Edit* 
	- 5.6.1. *Simple Edit Tool*
	- 5.6.2. *Simple Create Tool*
	- 5.6.3. *Draw Tool*

### Estructura y contenido | 25  $\text{t}$ ech

#### 5.7. *Tools: Bridge*

- 5.7.1. *Bridge Tool*
- 5.7.2. *Brush Tool*
- 5.7.3. *Extrude Tool*
- 5.8. *Tools: Tubes* 
	- 5.8.1. *Tubes Tool*
	- 5.8.2. *Symmetry Setup*
	- 5.8.3. Subdivisión *Feature* y Bakeado de mapas
- 5.9. Retopo de una cabeza
	- 5.9.1. *Loops* faciales
	- 5.9.2. Optimización de la malla
	- 5.9.3. Exportación
- 5.10. Retopo cuerpo completo
	- 5.10.1. *Loops* corporales
	- 5.10.2. Optimización de la malla
	- 5.10.3. Requisitos para VR

#### Módulo 6. UVs

- 6.1. Uvs Avanzadas
	- 6.1.1. *Warnings*
	- 6.1.2. Cortes
	- 6.1.3. Densidad de textura
- 6.2. Creación de uvs en *Zbrush*-UVMaster
	- 6.2.1. Controles
	- 6.2.2. *Unwrap*
	- 6.2.3. Topología *Unusual*
- 6.3. UVMaster: *Painting* 
	- 6.3.1. *Control Painting*
	- 6.3.2. Creación de *Seams*
	- 6.3.3. *Checkseams*
- 6.4. UVMaster: *Packing* 
	- 6.4.1. UV *Packing*
	- 6.4.2. Creación de islas
	- 6.4.3. *Flatten*
- 6.5. UVMaster: clones
	- 6.5.1. Trabajar con clones
	- 6.5.2. *Polygrups*
	- 6.5.3. *Control Painting*
- 6.6. *Rizom* UV
	- 6.6.1. *Rizom Script*
	- 6.6.2. La interfaz
	- 6.6.3. Importando con Uvs o sin Uvs
- 6.7. *Seams and Cuts* 
	- 6.7.1. Atajos de teclado
	- 6.7.2. Panel 3D
	- 6.7.3. Panel UV
- 6.8. UV *Unwrap y Layout Panel*
	- 6.8.1. *Unfold*
	- 6.8.2. *Optimize*
	- 6.8.3. *Layout* y *Packing*
- 6.9. UV más *Tools* 
	- 6.9.1. *Align*, *Straighten*, *Flip* y *Fit*
	- 6.9.2. *TopoCopy* y *Stack*1
	- 6.9.3. *Edge Loop* parámetros
- 6.10. UV Rizom avanzado
	- 6.10.1. *Auto Seams*
	- 6.10.2. Uvs *Channels*
	- 6.10.3. *Texel Density*

# tech 26 | Estructura y contenido

#### Módulo7. *Bakeado*

- 7.1. *Bakeado* de modelados
	- 7.1.1. Preparar el modelo para *Bakeado*
	- 7.1.2. Fundamentos del *Bakeado*
	- 7.1.3. Opciones de procesado
- 7.2. *Bake* del modelo: *Painter* 
	- 7.2.1. *Bakeado* en *Painter*
	- 7.2.2. *Bake low poly*
	- 7.2.3. *Bake High Poly*
- 7.3. Bake del modelo: cajas
	- 7.3.1. Utilizar cajas
	- 7.3.2. Ajustar distancias
	- 7.3.3. Compute *Tangent Space per Fragment*
- 7.4. *Bake* de mapas
	- 7.4.1. Normales
	- $742$  ID
	- 7.4.3. *Ambient Occlusion*
- 7.5. *Bake* de mapas: curvaturas
	- 7.5.1. Curvatura
	- 7.5.2. *Thickness*
	- 7.5.3. Mejorar la calidad de los mapas
- 7.6. *Bakeo* en Marmoset
	- 7.6.1. Marmoset
	- 7.6.2. Funciones
	- 7.6.3. *Bakeo* en *Real Time*
- 7.7. Configurar el documento para *Bakeo* en Marmoset
	- 7.7.1. *High poly* y *Low Poly* en 3ds Max
	- 7.7.2. Organizando la escena en Marmoset
	- 7.7.3. Verificando que todo está correcto
- 7.8. Panel *Bake Project* 
	- 7.8.1. *Bake Group*, *High* y *Low*
	- 7.8.2. Menú *Geometry*
	- 7.8.3. *Load*

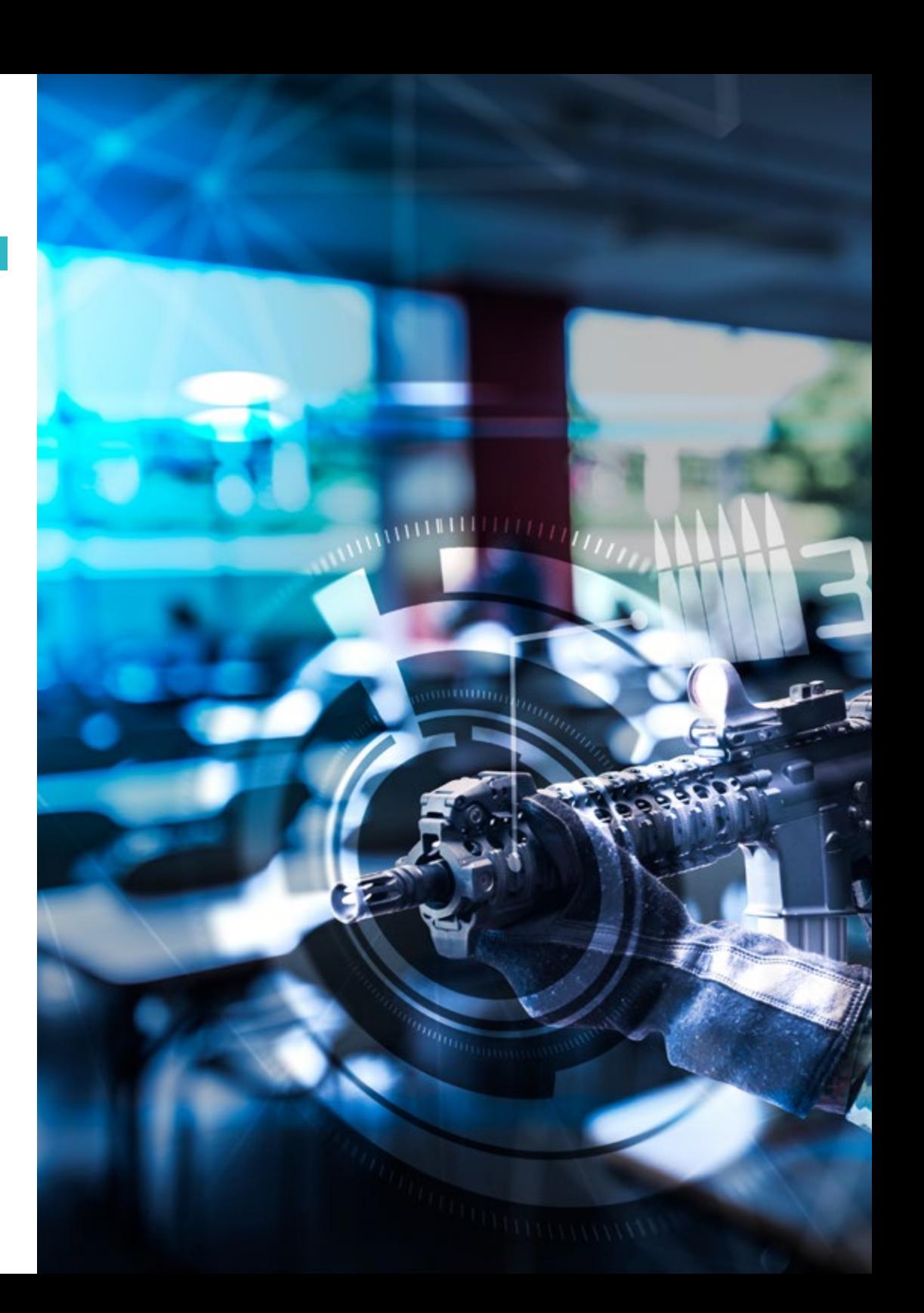

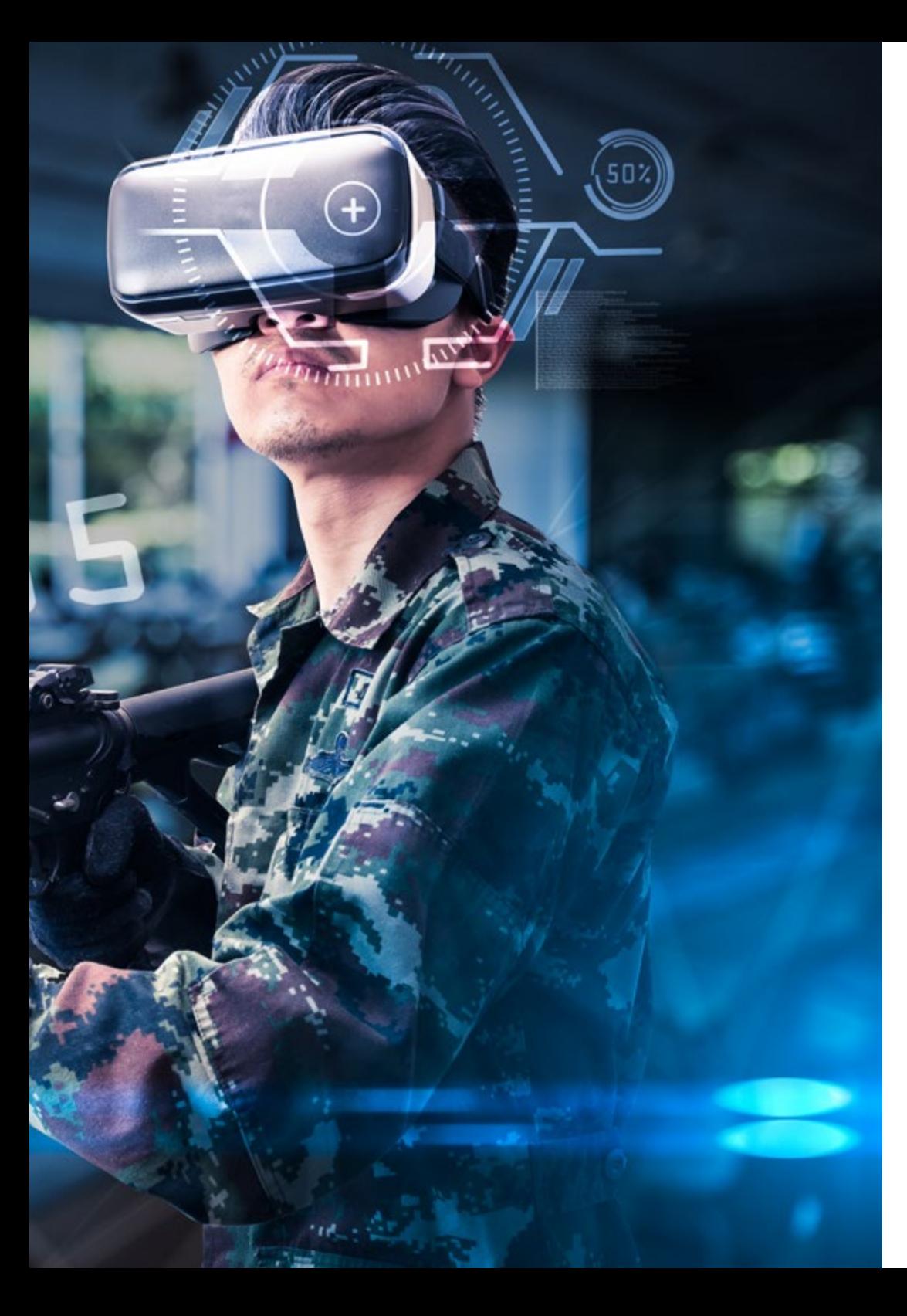

## Estructura y contenido | 27 tech

- 7.9. Opciones Avanzadas
	- 7.9.1. *Output*
	- 7.9.2. Ajustando el *Cage*
	- 7.9.3. *Configure Maps*
- 7.10. *Bakeando*
	- 7.10.1. Mapas
	- 7.10.2. Previsualización de resultado
	- 7.10.3. *Bakeando* geometría flotante

#### Módulo 8. *Substance Painter*

- 8.1. Creación de proyecto
	- 8.1.1. Importación de mapas
	- 8.1.2 Uvs
	- 8.1.3. *Bakeado*
- 8.2. Capas
	- 8.2.1. Tipos de capas
	- 8.2.2. Opciones de capas
	- 8.2.3. Materiales
- 8.3. Pintar
	- 8.3.1. Tipos de pinceles
	- 8.3.2. *Fill Projections*
	- 8.3.3. *Advance Dynamic Painting*
- 8.4. Efectos
	- 8.4.1. Fill
	- 8.4.2. Niveles
	- 8.4.3. *Anchor Points*
- 8.5. Máscaras
	- 8.5.1. Alphas
	- 8.5.2. Procedurales y *Grunges*
	- 8.5.3. *Hard Surfaces*
- 8.6. Generadores
	- 8.6.1. Generadores
	- $862$  Usos
	- 8.6.3. Ejemplos

## tech 28 | Estructura y contenido

8.7. Filtros

- 8.7.1. Filtros
- 8.7.2. Usos
- 8.7.3. Ejemplos
- 8.8. Texturizado de *Prop Hard Surface* 
	- 8.8.1. Texturizado de *Prop*
	- 8.8.2. Texturizado de *Prop* evolución
	- 8.8.3. Texturizado de *Prop* final
- 8.9. Texturizado de *Prop* orgánico
	- 8.9.1. Texturizado de *Prop*
	- 8.9.2. Texturizado de *Prop* evolución
	- 8.9.3. Texturizado de *Prop* final
- 8.10. Render
	- 8.10.1. Iray
	- 8.10.2. Post procesado
	- 8.10.3. Manejo del col

#### Módulo 9. Marmoset

- 9.1. La alternativa
	- 9.1.1. Importar
	- 9.1.2. Interfaz
	- 9.1.3. *Viewport*
- 9.2. *Classic*
	- 9.2.1. *Scene*
	- 9.2.2. *Tool Settings*
	- 9.2.3. *History*
- 9.3. Dentro de *Scene* 
	- 9.3.1. *Render*
	- 9.3.2. *Main Camera*
	- 9.3.3. *Sky*
- 9.4. *Lights* 
	- 9.4.1. Tipos
	- 9.4.2. *Shadow Catcher*
	- 9.4.3. *Fog*
- 9.5. *Texture*
	- 9.5.1. *Texture project*
	- 9.5.2. Importando mapas
	- 9.5.3. *Viewport*
- 9.6. *Layers: Paint* 
	- 9.6.1. *Paint Layer*
	- 9.6.2. *Fill Layer*
	- 9.6.3. *Group*
- 9.7. *Layers: Adjustments* 
	- 9.7.1. *Adjustment Layer*
	- 9.7.2. *Imput processor Layer*
	- 9.7.3. *Procedural Layer*
- 9.8. *Layers: Masks* 
	- 9.8.1. *Mask*
	- 9.8.2. *Channels*
	- 9.8.3. Maps
- 9.9. Materiales
	- 9.9.1. Tipos de materiales
	- 9.9.2. Configurándolos
	- 9.9.3. Aplicándolos a la escena
- 9.10. Dossier
	- 9.10.1. Marmoset *Viewer*
	- 9.10.2. Exportando imágenes de *Render*
	- 9.10.3. Exportando vídeos

# Estructura y contenido | 29 tech

#### Módulo 10. Sci-Fi *Environment*

- 10.1. Sci-Fi *Concept* y planificación
	- 10.1.1. Referencias
	- 10.1.2. Planificación
	- 10.1.3. *Blockout*
- 10.2. Implementación en Unity
	- 10.2.1. Importando el *Blockout* y verificando escala
	- 10.2.2. *Skybox*
	- 10.2.3. Archivos y materiales *Preliminare*
- 10.3. Módulos 1: suelos
	- 10.3.1. Modelado modular *High to Low*
	- 10.3.2. Uvs y *Bakeado*
	- 10.3.3. Texturizado
- 10.4. Módulos 2: paredes
	- 10.4.1. Modelado modular *High to Low*
	- 10.4.2. Uvs y *Bakeado*
	- 10.4.3. Texturizado
- 10.5. Módulos 3: techos
	- 10.5.1. Modelado modular *High to Low*
	- 10.5.2. Retopo, Uvs y *Bakeado*
	- 10.5.3. Texturizado
- 10.6. Módulos 4: extras (tuberías, barandillas, etc.)
	- 10.6.1. Modelado modular *High to Low*
	- 10.6.2. Uvs y *Bakeado*
	- 10.6.3. Texturizado
- 10.7. *Hero Asset* 1: puertas mecánicas
	- 10.7.1. Modelado modular *High to Low*
	- 10.7.2. Retopo, Uvs y *Bakeado*
	- 10.7.3. Texturizado
- 10.8. *Hero Asset* 2: cámara de hibernación
	- 10.8.1. Modelado modular *High to Low*
	- 10.8.2. Retopo, Uvs y *Bakeado*
	- 10.8.3. Texturizado
- 10.9. En Unity
	- 10.9.1. Importación de las texturas
	- 10.9.2. Aplicación de materiales
	- 10.9.3. Iluminación de la escena
- 10.10. Finalizando el proyecto 10.10.1. Visualización en Vr
	- 10.10.2. *Prefab* y exportación
	- 10.10.3. Conclusiones

*Un programa diseñado para que triunfes con tus creaciones de Realidad Virtual en el sector de los videojuegos"*

# <span id="page-29-0"></span>Metodología 06

Este programa de capacitación ofrece una forma diferente de aprender. Nuestra metodología se desarrolla a través de un modo de aprendizaje de forma cíclica: *el Relearning*.

Este sistema de enseñanza es utilizado, por ejemplo, en las facultades de medicina más prestigiosas del mundo y se ha considerado uno de los más eficaces por publicaciones de gran relevancia como el *New England Journal of Medicine.*

*Descubre el Relearning, un sistema que abandona el aprendizaje lineal convencional para llevarte a través de sistemas cíclicos de enseñanza: una forma de aprender que ha demostrado su enorme eficacia, especialmente en las materias que requieren memorización"* 

# tech 32 | Metodología

#### Estudio de Caso para contextualizar todo el contenido

Nuestro programa ofrece un método revolucionario de desarrollo de habilidades y conocimientos. Nuestro objetivo es afianzar competencias en un contexto cambiante, competitivo y de alta exigencia.

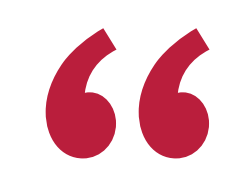

*Con TECH podrás experimentar una forma de aprender que está moviendo los cimientos de las universidades tradicionales de todo el mundo"*

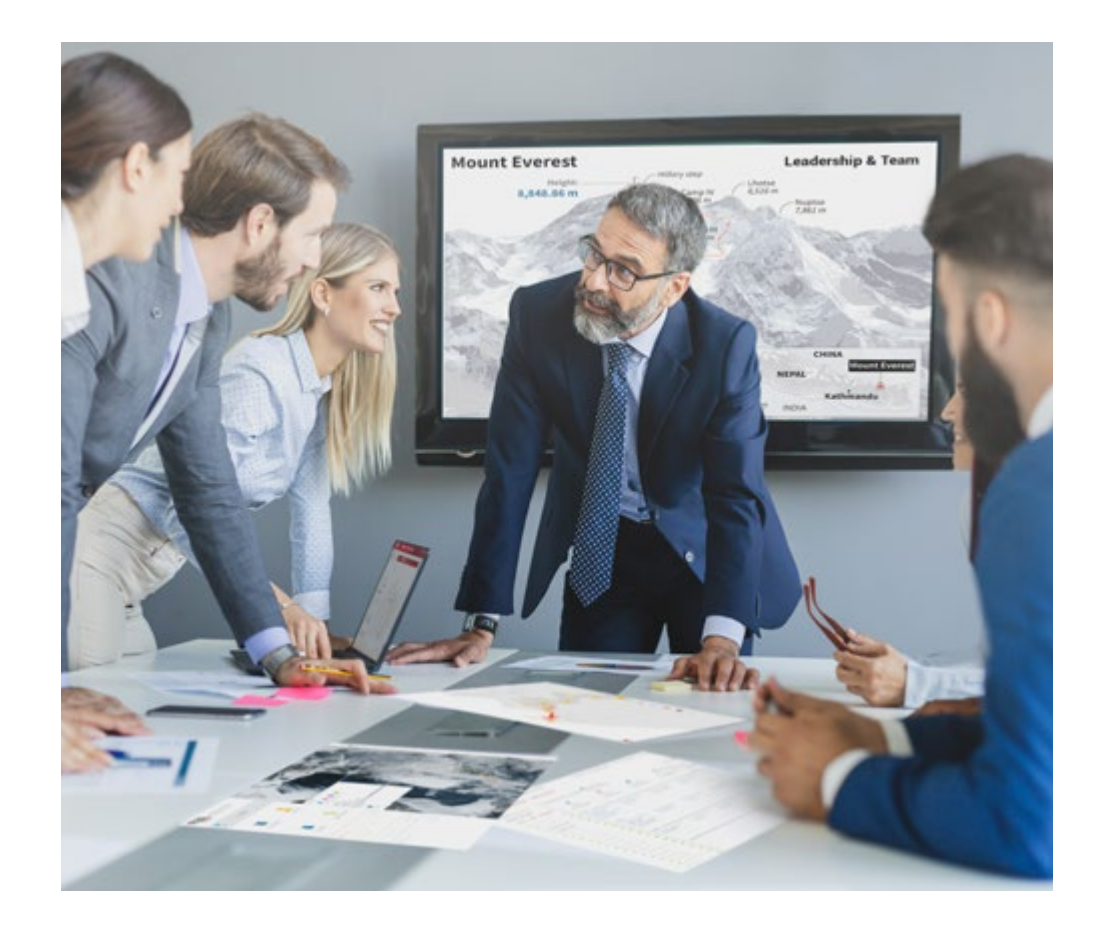

*Accederás a un sistema de aprendizaje basado en la reiteración, con una enseñanza natural y progresiva a lo largo de todo el temario.*

# Metodología | 33 **tech**

#### Un método de aprendizaje innovador y diferente

El presente programa de TECH es una enseñanza intensiva, creada desde 0, que propone los retos y decisiones más exigentes en este campo, ya sea en el ámbito nacional o internacional. Gracias a esta metodología se impulsa el crecimiento personal y profesional, dando un paso decisivo para conseguir el éxito. El método del caso, técnica que sienta las bases de este contenido, garantiza que se sigue la realidad económica, social y profesional más vigente.

> *Nuestro programa te prepara para afrontar nuevos retos en entornos inciertos y lograr el éxito en tu carrera"*

El método del caso ha sido el sistema de aprendizaje más utilizado por las mejores escuelas de negocios del mundo desde que éstas existen. Desarrollado en 1912 para que los estudiantes de Derecho no solo aprendiesen las leyes a base de contenidos teóricos, el método del caso consistió en presentarles situaciones complejas reales para que tomasen decisiones y emitiesen juicios de valor fundamentados sobre cómo resolverlas. En 1924 se estableció como método estándar de enseñanza en Harvard.

Ante una determinada situación, ¿qué debería hacer un profesional? Esta es la pregunta a la que te enfrentamos en el método del caso, un método de aprendizaje orientado a la acción. A lo largo de 4 años, te enfrentarás a múltiples casos reales. Deberás integrar todos tus conocimientos, investigar, argumentar y defender tus ideas y decisiones.

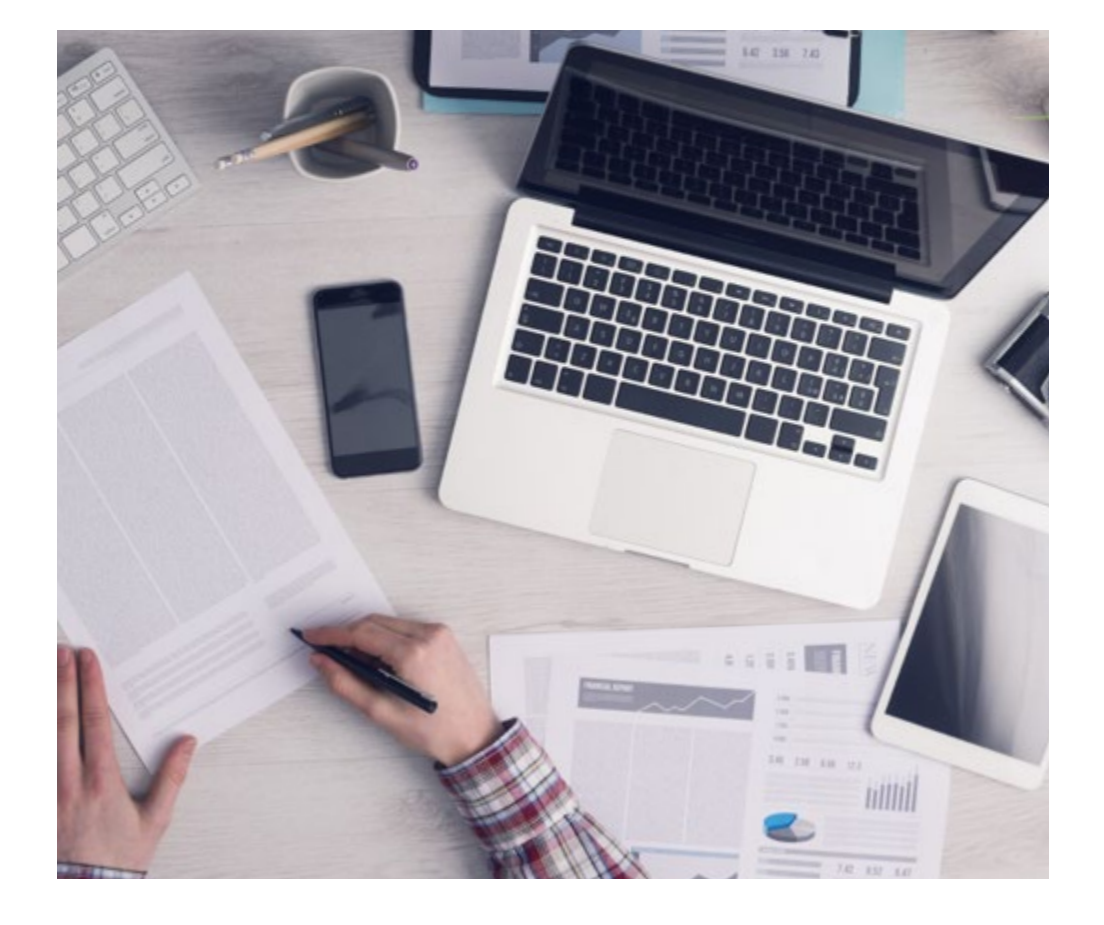

*El alumno aprenderá, mediante actividades colaborativas y casos reales, la resolución de situaciones complejas en entornos empresariales reales.*

# tech 34 | Metodología

#### Relearning Methodology

TECH aúna de forma eficaz la metodología del Estudio de Caso con un sistema de aprendizaje 100% online basado en la reiteración, que combina 8 elementos didácticos diferentes en cada lección.

Potenciamos el Estudio de Caso con el mejor método de enseñanza 100% online: el Relearning.

> *En 2019, obtuvimos los mejores resultados de aprendizaje de todas las universidades online en español en el mundo.*

En TECH aprenderás con una metodología vanguardista concebida para capacitar a los directivos del futuro. Este método, a la vanguardia pedagógica mundial, se denomina Relearning.

Nuestra universidad es la única en habla hispana licenciada para emplear este exitoso método. En 2019, conseguimos mejorar los niveles de satisfacción global de nuestros alumnos (calidad docente, calidad de los materiales, estructura del curso, objetivos…) con respecto a los indicadores de la mejor universidad online en español.

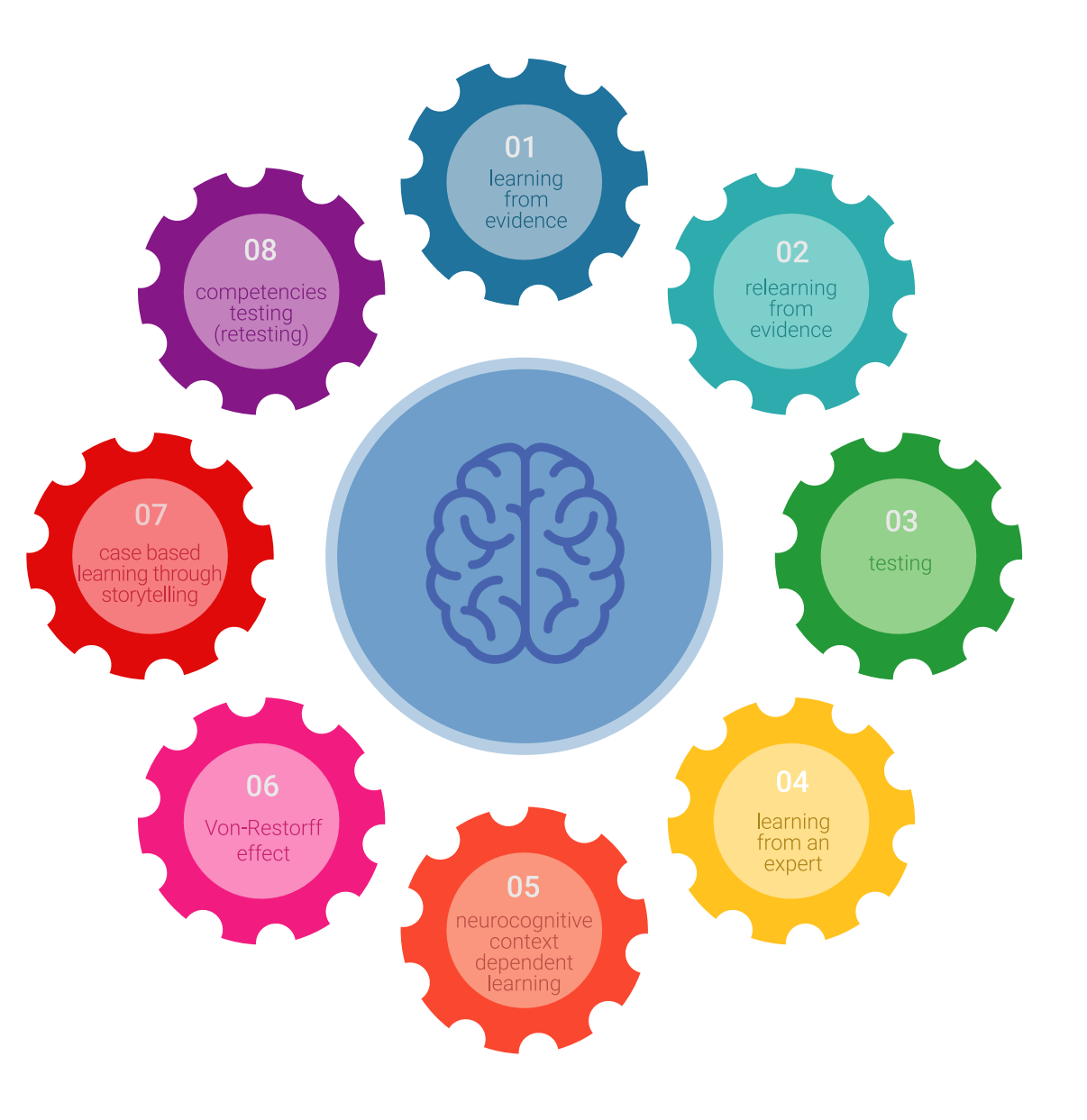

## Metodología | 35 tech

En nuestro programa, el aprendizaje no es un proceso lineal, sino que sucede en espiral (aprender, desaprender, olvidar y reaprender). Por eso, se combinan cada uno de estos elementos de forma concéntrica. Con esta metodología se han capacitado más de 650.000 graduados universitarios con un éxito sin precedentes en ámbitos tan distintos como la bioquímica, la genética, la cirugía, el derecho internacional, las habilidades directivas, las ciencias del deporte, la filosofía, el derecho, la ingeniería, el periodismo, la historia o los mercados e instrumentos financieros. Todo ello en un entorno de alta exigencia, con un alumnado universitario de un perfil socioeconómico alto y una media de edad de 43,5 años.

*El Relearning te permitirá aprender con menos esfuerzo y más rendimiento, implicándote más en tu capacitación, desarrollando el espíritu crítico, la defensa de argumentos y el contraste de opiniones: una ecuación directa al éxito.*

A partir de la última evidencia científica en el ámbito de la neurociencia, no solo sabemos organizar la información, las ideas, las imágenes y los recuerdos, sino que sabemos que el lugar y el contexto donde hemos aprendido algo es fundamental para que seamos capaces de recordarlo y almacenarlo en el hipocampo, para retenerlo en nuestra memoria a largo plazo.

De esta manera, y en lo que se denomina Neurocognitive context-dependent e-learning, los diferentes elementos de nuestro programa están conectados con el contexto donde el participante desarrolla su práctica profesional.

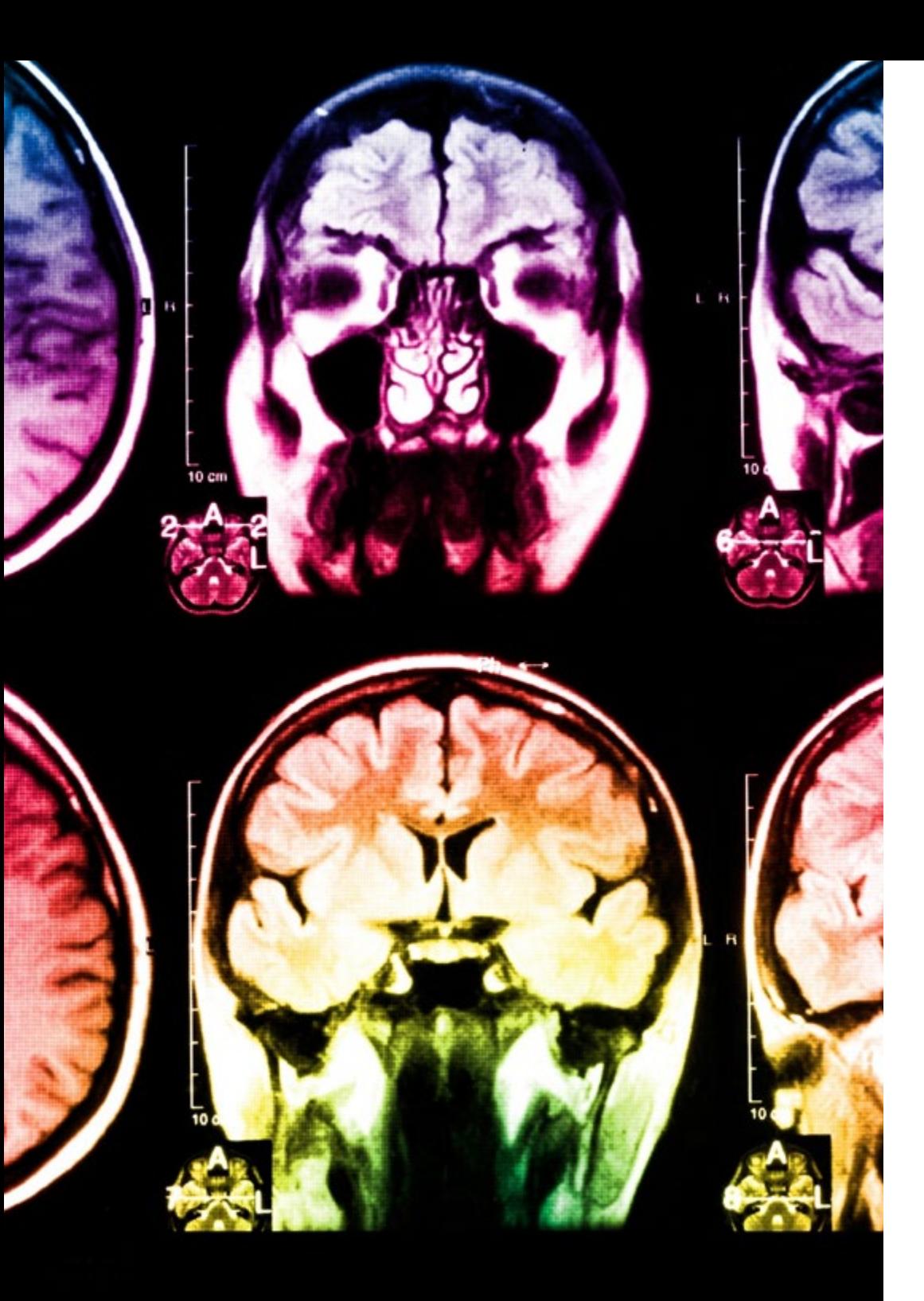

# 36 | Metodología

Este programa ofrece los mejores materiales educativos, preparados a conciencia para los profesionales:

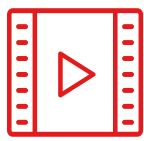

#### **Material de estudio**

Todos los contenidos didácticos son creados por los especialistas que van a impartir el curso, específicamente para él, de manera que el desarrollo didáctico sea realmente específico y concreto.

Estos contenidos son aplicados después al formato audiovisual, para crear el método de trabajo online de TECH. Todo ello, con las técnicas más novedosas que ofrecen piezas de gran calidad en todos y cada uno los materiales que se ponen a disposición del alumno.

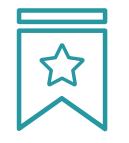

#### **Clases magistrales**

Existe evidencia científica sobre la utilidad de la observación de terceros expertos.

El denominado Learning from an Expert afianza el conocimiento y el recuerdo, y genera seguridad en las futuras decisiones difíciles.

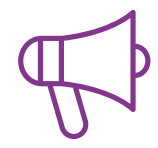

#### **Prácticas de habilidades y competencias**

Realizarán actividades de desarrollo de competencias y habilidades específicas en cada área temática. Prácticas y dinámicas para adquirir y desarrollar las destrezas y habilidades que un especialista precisa desarrollar en el marco de la globalización que vivimos.

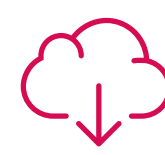

#### **Lecturas complementarias**

Artículos recientes, documentos de consenso y guías internacionales, entre otros. En la biblioteca virtual de TECH el estudiante tendrá acceso a todo lo que necesita para completar su capacitación.

**30%**

**10%**

**8%**

## Metodología | 37 tech

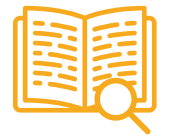

#### **Case studies**

Completarán una selección de los mejores casos de estudio elegidos expresamente para esta titulación. Casos presentados, analizados y tutorizados por los mejores especialistas del panorama internacional.

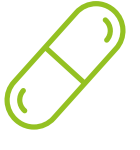

#### **Resúmenes interactivos**

El equipo de TECH presenta los contenidos de manera atractiva y dinámica en píldoras multimedia que incluyen audios, vídeos, imágenes, esquemas y mapas conceptuales con el fin de afianzar el conocimiento.

Este exclusivo sistema educativo para la presentación de contenidos multimedia fue premiado por Microsoft como "Caso de éxito en Europa".

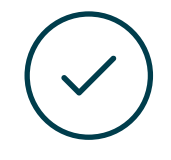

#### **Testing & Retesting**

Se evalúan y reevalúan periódicamente los conocimientos del alumno a lo largo del programa, mediante actividades y ejercicios evaluativos y autoevaluativos para que, de esta manera, el estudiante compruebe cómo va consiguiendo sus metas.

**4%**

**3%**

**25%**

**20%**

# <span id="page-37-0"></span>Titulación 07

El Máster Título Propio en Arte para Realidad Virtual garantiza, además de la capacitación más rigurosa y actualizada, el acceso a un título de Máster Propio expedido por TECH Global University.

Titulación | 39 tech

*Supera con éxito este programa y recibe tu titulación universitaria sin desplazamientos ni farragosos trámites"* 

## tech 40 | Titulación

Este programa te permitirá obtener el título propio de Máster Título Propio en Arte para Realidad Virtual avalado por TECH Global University, la mayor Universidad digital del mundo.

TECH Global University, es una Universidad Oficial Europea reconocida públicamente por el Gobierno de Andorra *([boletín oficial](https://bopadocuments.blob.core.windows.net/bopa-documents/036016/pdf/GV_2024_02_01_09_43_31.pdf))*. Andorra forma parte del Espacio Europeo de Educación Superior (EEES) desde 2003. El EEES es una iniciativa promovida por la Unión Europea que tiene como objetivo organizar el marco formativo internacional y armonizar los sistemas de educación superior de los países miembros de este espacio. El proyecto promueve unos valores comunes, la implementación de herramientas conjuntas y fortaleciendo sus mecanismos de garantía de calidad para potenciar la colaboración y movilidad entre estudiantes, investigadores y académicos.

Este título propio de TECH Global University, es un programa europeo de formación continua y actualización profesional que garantiza la adquisición de las competencias en su área de conocimiento, confiriendo un alto valor curricular al estudiante que supere el programa.

Título: Máster Título Propio en Arte para Realidad Virtual Modalidad: online Duración: 12 meses Acreditación: 60 ECTS

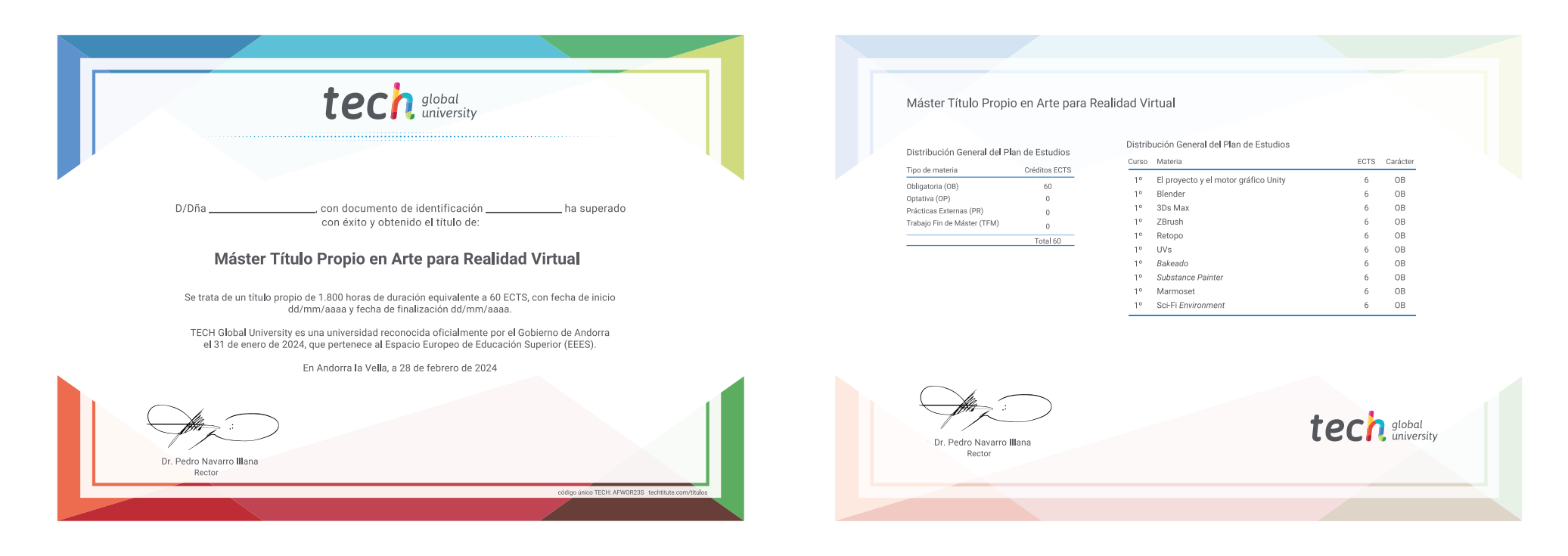

\*Apostilla de La Haya. En caso de que el alumno solicite que su título en papel recabe la Apostilla de La Haya, TECH Global University realizará las gestiones oportunas para su obtención, con un coste adicional.

# tech global Máster Título Propio Arte para Realidad Virtual

- » Modalidad: online
- » Duración: 12 meses
- » Titulación: TECH Global University
- » Acreditación: 60 ECTS
- » Horario: a tu ritmo
- » Exámenes: online

# Máster Título Propio Arte para Realidad Virtual

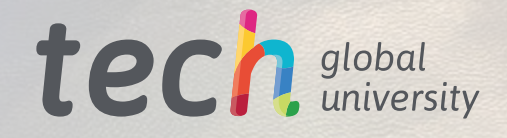